## **BAREM DE CORECTARE BAC 2022 INFORMATICA, profil umanist**

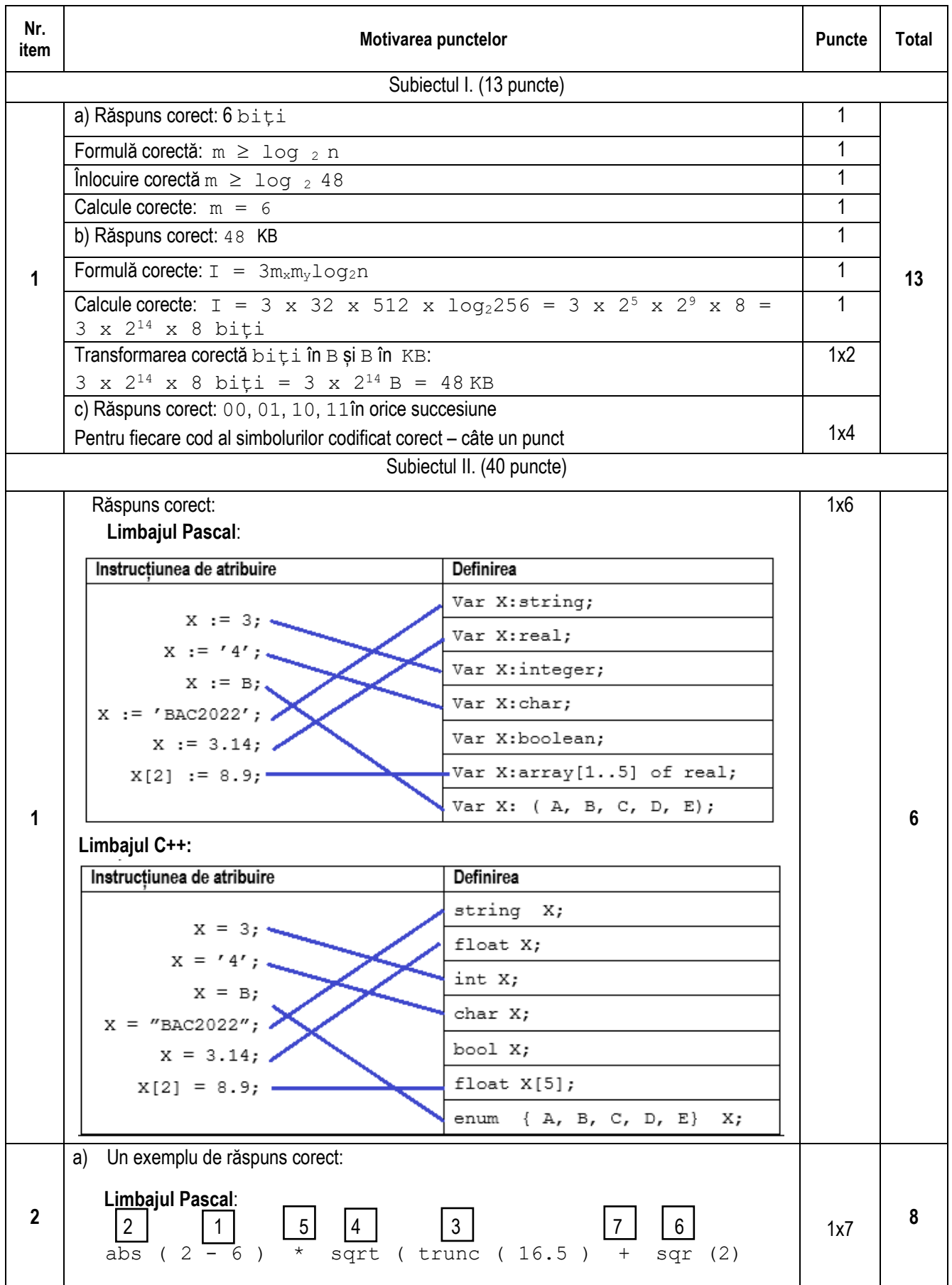

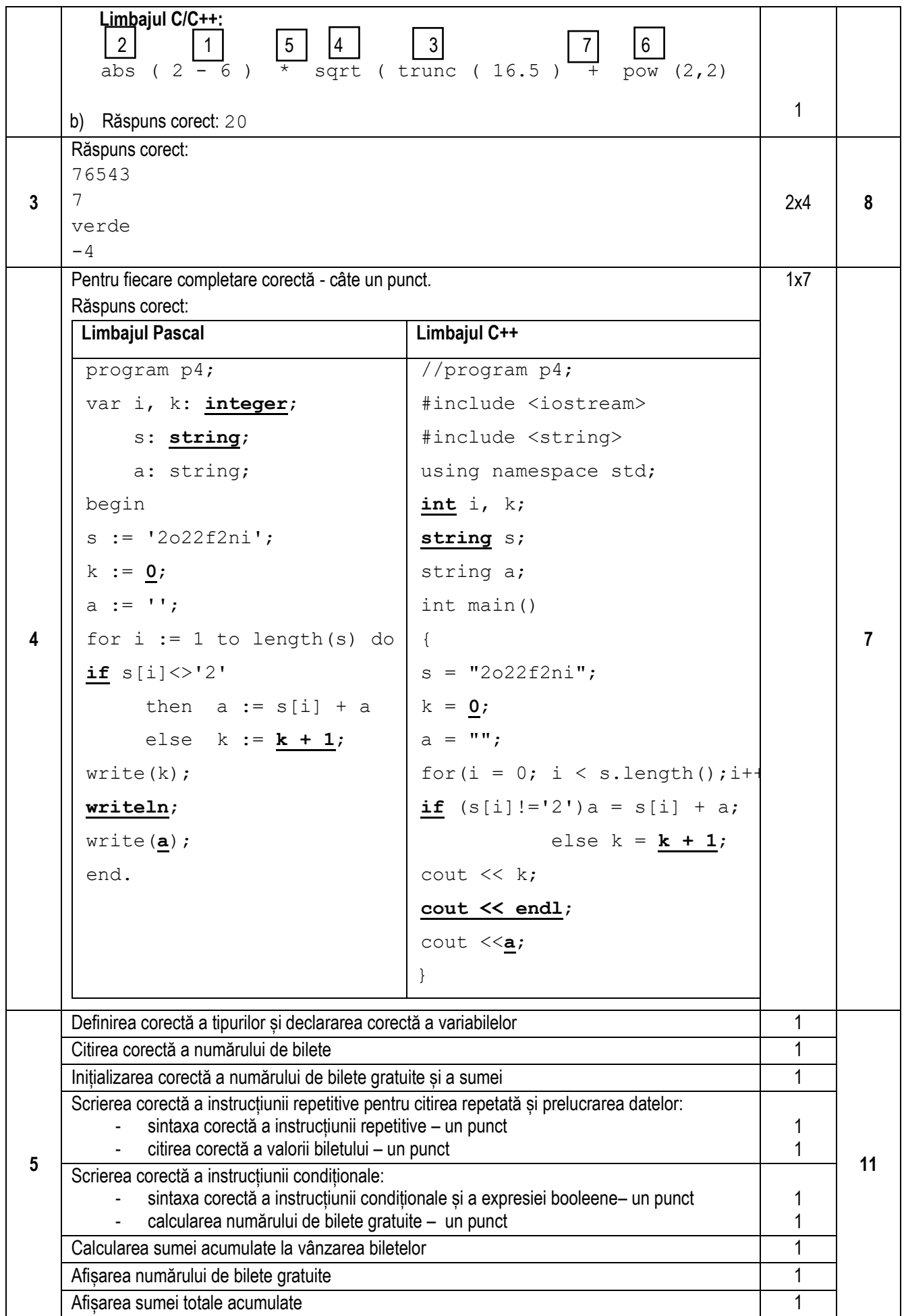

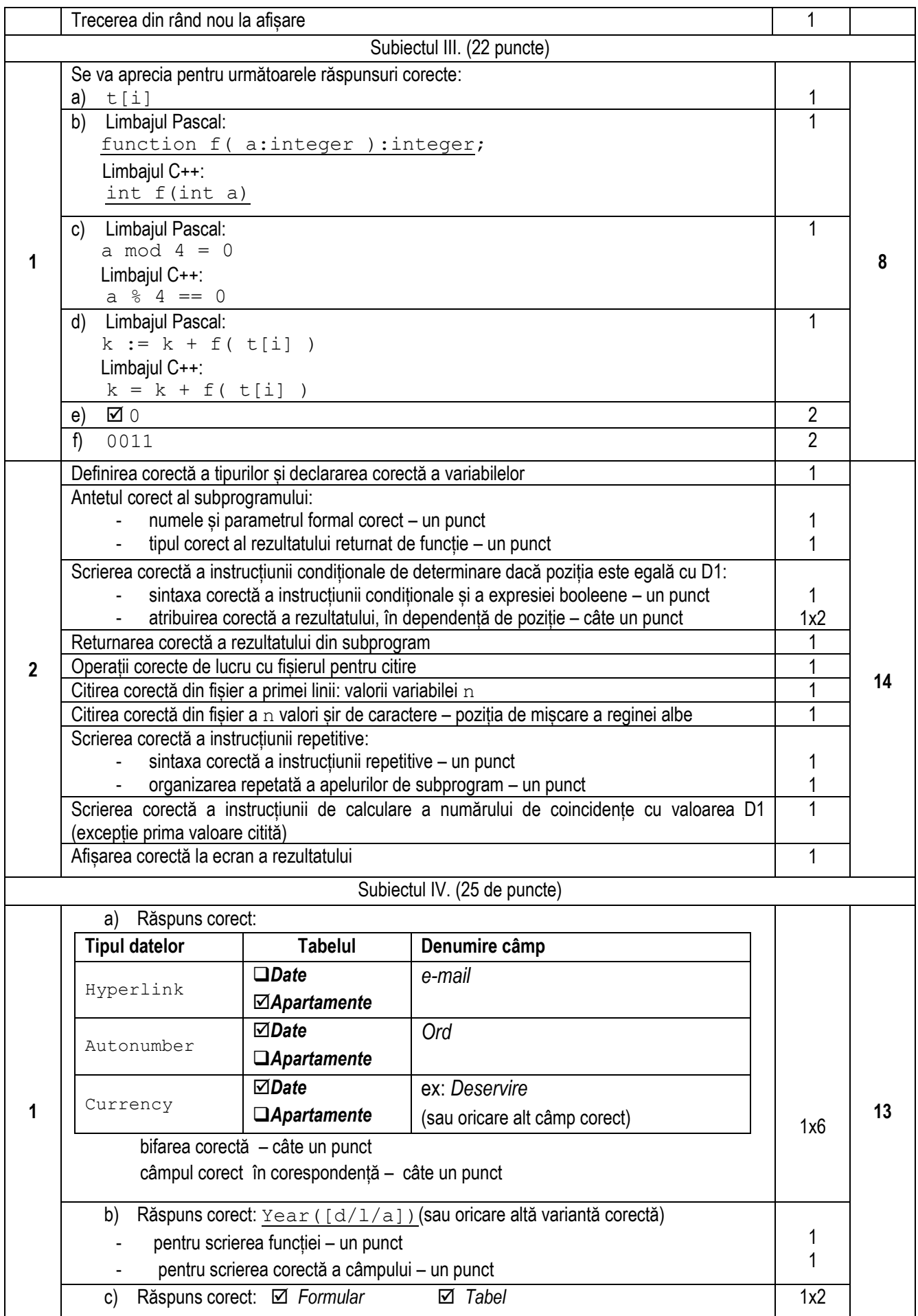

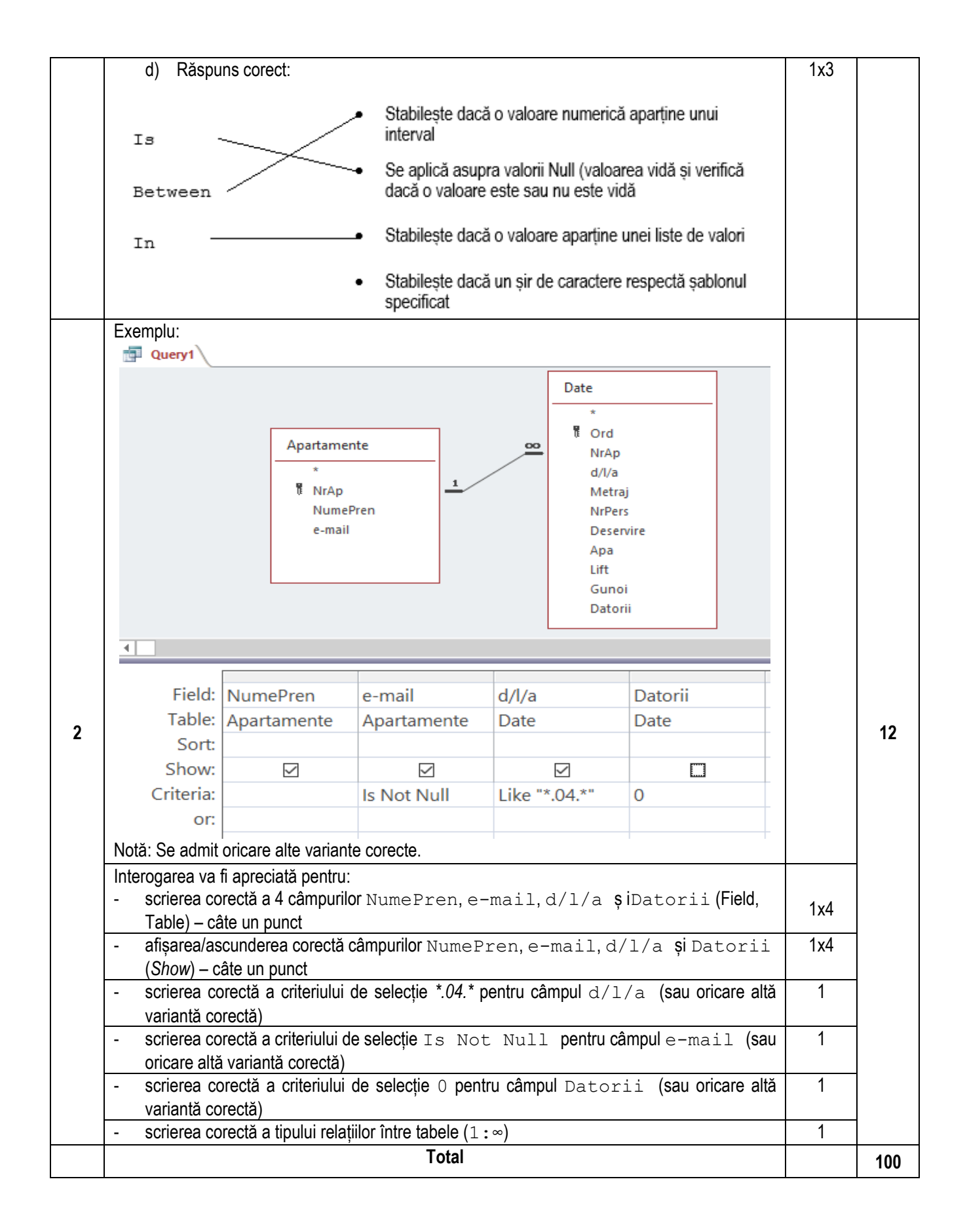